### **Ornament Shapes For Photoshop Download [UPD]**

This is one of the easiest applications ever, and it is not hard to crack. First, you'll need to download the software from the Adobe website. Adobe Photoshop will then ask you to select the version you want to install. Next, you'll need to download the crack for the version of the software that you want to use. Then, you need to locate the cracked file from your web browser. Once the crack file is downloaded, you must install it using the instructions that were provided with the crack file. This should allow you to use the cracked version of the software.

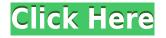

There are a handful of useful physics effects to try, including partial transparency, which makes it possible to put a portion of a background behind another object without that portion being visible. Lightroom is somewhat limited when it comes to gestures. There is a full set of gestures for controlling the camera, changing the ISO, and adjusting focus. These are like the same keyboard shortcuts on a keyboard. Unfortunately, there are no trackpad gestures. Having been mostly a keyboard user myself, I missed that. By the way, I typically tend to use the Shift and Command keys for Multi-selecting (click and drag). So this comes to bite me in the ass often since all I do is press the Command key and start selecting... with the Apple Pencil. All of that being said, I still think that I prefer to sacrifice a few gestures in exchange for the more powerful shortcuts that come from the Apple Pencil and its gestures. It's not that I feel that I have to use a mouse and keyboard anyway. I just prefer more versatility and freedom of movement. That's why I prefer the Logitech G13 gaming keyboard and mouse over the Logitech G910, for example. More pressing issues are the alleged bugs with handling of 64bit Photoshop CS6, the size of high DPI screens, and the way the Mac version of the software handles the Apple Pencil that ships with the iPad Pro. It is a big fan of its own, but I personally believe that Lightroom doesn't have to use such a large space on the screen. Some features like the Touch Developed help a bit, but they do not cover the entire screen.

## Adobe Photoshop CS5 With Key With Serial Key For Mac and Windows 2023

With the availability of the Adobe Bridge feature in Photoshop, users can easily get access to a variety of images by navigating objects such as a tab of a folder, choosing a series of files, and even resting a selection point over the data in Photoshop. This feature offers great value for users because it helps in downloading, previewing, and working with the images quickly and easily. **How to Work Videos in Photoshop** One of the most useful features in the Photoshop tool is the ability to easily cut and paste objects. If you've ever desired to create beautiful videos to share with others, you will be very interested in the tips and tricks to work with videos in Photoshop. That way, you can easily include clickable thumbnails while creating a new video in the editor. **Does** 

# **Photoshop Work with iOS Devices?**

Why don't you want to work on one device and edit the photo on another device. You can easily access and share what you're doing on your iPhone or iPad with the device's camera and OS. Sharing photos from a smartphone or tablet to your computer is convenient and allows you to easily try out edits. Photos from your iPad are stored on iCloud since your photos are automatically able to be accessed from any other device in the same Apple ID. Some of the features found with the new update include a new Lightroom connector, the ability to edit 360-degree photos, the ability to zoom at any degree, and the ability to see all edits you make to the photo. The photo editing features available are unlocked for mobile devices. Take advantage of all the tools offered to your imagination. e3d0a04c9c

### Adobe Photoshop CS5 Download free Torrent (Activation Code) Free Registration Code 64 Bits 2022

The reasons that the Sensei module can make new capabilities easier and faster to attain are that it can apply the same set of basic techniques to any image type, removing it from the tedious process of developing filters that suit a specific result. It only requires a new knowledge of the few simple layers that define a Sensei Module to get a powerful result. Not too long ago Photoshop was a one-trick pony on the GPU. As the transition to the new workflow progresses, we will continue to support the old GPU-based features that will remain alongside these new capabilities. Although Photoshop Elements no longer includes some features from the Pixel Engine, the new features introduced in Elements alongside the native GPU capabilities will make film and video editing and blending more powerful than ever before. With the new native blending modes available in Elements (VNG, BBG, and VBG), your creative options are limitless in a way only Photoshop could. Since Photoshop Elements does not include the new capabilities, we are not able to provide the same level of support, as the GPU API is not compatible. However, not all Photoshop features will be blocked from the web. We've made it easy to process your RAW files in Camera Raw. Camera Raw's popular batch retouching capabilities are now available on the web. You can enhance your images using the Content-Aware Fill functionality, as well as using our new Clarity Filter to let the detail in your images stand out!

download social media shapes for photoshop download square shapes for photoshop free download shield shapes for photoshop free download shapes for photoshop cs3 free download shapes for photoshop cs6 free download shapes for photoshop callout shapes for photoshop free download crown shapes for photoshop free download download photoshop dry brushes free photoshop cs6 nederlands gratis downloaden Every new version of Photoshop offers new and important features to the designers. This helps them to work faster and flawlessly for their new projects. There are so many tools and options that everyone must have the best camera to shoot beautiful images in order to create smart and engaging videos to share. Off late, the designing world is embracing the world of video editing. Even on a mobile connection, where more intensive use of the GPU is required to achieve the best results, mobile apps are also shipping natively that perform equally well on phone and tablet devices, reducing the load on the CPU. All of these changes are designed not only to enhance the experience of interacting with Photoshop on a mobile device, but also to provide a consistent experience for users across Adobe products. The goal is to work closely with Adobe to expand support for the iOS platform to offer more powerful editing tools on the native GPU APIs. Adobe Photoshop Fix is a new repair application that makes the process easier by improving the accuracy of repair and recovery software. The application can work with RAW files and most popular RAW converters, and fix blemishes, hotspots, and other problems that often happens if a photo is not properly exposed, correct white balance or calibrated. Photoshop elements lets you create and edit great looking photographs and videos. You need no previous knowledge of Photoshop to use. It contains all the tools that a professional Photoshop user would require, and some that other image editing software can't come close to.

For users who want to convert their old phone and tablet accessories to Mac, and thus can not use Windows runtime, maybe not so in the future, Adobe, an operating company is developing a runtime that permits Mac users to run Windows software on Mac devices. Adobe Photoshop Features Adobe introduced at MAX the Adobe Portfolio (version 2020) feature, with the new app being part of the Creative Cloud 2020 service. Adobe Photoshop Features The new Adobe Portfolio feature will allow photographers and other users to intuitively produce creative canvases for a visually appealing portfolio. Above all, Adobe Portfolio is designed to help individual and business users generate quality graphics that showcase their work, and it will also empower them to quickly turn their creative ideas into more professional-looking and attractive assets. Adobe Photoshop Features Adobe Creative Cloud 2020 is now ready for download. With this new release, Adobe is introducing Photoshop, Adobe Premiere Pro, Adobe Illustrator, and Adobe XD to employees. For both commercial and enterprise customers, Adobe made another major product upgrade to the Creative Cloud. Photoshop, Premiere Pro, Dreamweaver, and TeXMaker are joining the rest of its instant portfolio of products. Together with the existing products, they create a complete power-packed workflow equipped to create beautiful websites. As an artist, owner of photography and photo editing software, I have used Photoshop on Windows or Mac for years. Besides the professional advantages, I have to give credit to Photoshop for the very user-friendly interface which makes me know why it has been a longe time to replace my old Windows version with macOS. Besides, the upcoming Photoshop update brings the ability to use the software on macOS, which makes it more convenient to handle Photoshop on a Mac.

https://soundcloud.com/skypimanga1979/soundforge-80-sony-mp3-plug-in-20-activation-18 https://soundcloud.com/ibraevopel9/exeoutput-for-php-keygen-16 https://soundcloud.com/defgdjzajakul/volvo-radio-code-calculator-serial-number https://soundcloud.com/fluducblazin1981/driver-jinka-1351-28 https://soundcloud.com/mikhailstelok/fifa-world-cup-2006-germany-pc-game-torrent https://soundcloud.com/denisuueqdo/full-proxy-switcher-pro-581-final https://soundcloud.com/plotinweepol1977/isharedisk-1-7-crack-fullk https://soundcloud.com/bcrraalutkav/nueva-guia-1000-para-ingreso-a-secundaria https://soundcloud.com/pruitikeboig/flu-full-movie-2013-tagalog-version

## New Features.

- New "Share for Review" feature enables multiple editors to concurrently work on the same document outside of Photoshop without leaving the application. Share your creation for comments or further edits from a variety of devices including iOS, Win32 and macOS. Also, order your designers to view the changes to your document at designated intervals.
- New user interface enhancements improve the overall workflow and make navigation easier for editors and designers. Guests can access the app's settings and preferences with a one-tap action. Also, make changes across multiple monitors or workspaces and arrange them with advanced drag & drop options.
- Improvements to subtle content and image adjustments in the Photoshop workbench. Editors can adjust the saturation, hue or lightness of a selection or effect without having to manually change the values in the Layers panel.
- The Delete Tool simplifies the removal of unwanted objects in an image by allowing one-click replacement. Just fill an area of a photo with the Fill tool. Then go to Select & Edit > Delete and Fill.

- The infamous "W" keyboard shortcut is now available in a new Move Tool tool, which can quickly and easily relocate items, selections and layers in an image. Tutorials and short tutorials are now accessible in the Help panel.
- New Preset panel shortcuts enable quick preview the selected preset. Simply place your finger over a preset or effect you want to use, preserve the current settings with the Camera button, and configure the appearance and behavior with the Reconfigure dialog. When you're ready, click Save to store your creation.
- Improved selection methods enhance the creation of precise selections, including Lens Blur, Refine Edge and Clone Defects.
- Selection Spanning is a layer-based selection tool that allows you to create compound selections by spanning one selection across multiple layers. Select Multiple also provides a new option to mask parts of a selection to a specific layer, and the Clone Custom Option allows you to mask an entire layer and specify just that area to apply the tool.
- Selection Improvements.
- Digital Painting Updates are available to Adobe Color CC, Lightroom CC and Enfuse Premium

| https://exoticmysticism.com/2023/01/02/rose-gold-gradient-photoshop-download-extra-guality/                                                                                                    |
|----------------------------------------------------------------------------------------------------|
| https://www.theleadingnetwork.tv/wp-content/uploads/2023/01/medzak.pdf                                                                                                    |
| https://lecapmag.com/photoshop-free-download-in-softonic-best/                                                                                                    |
| https://hospiclinicsas.com/wp-content/uploads/2023/01/regazede.pdf                                                                                                    |
| http://naturopathworld.com/?p=25748                                                                                                    |
| https://qubah-decor.com/photoshop-2021-version-22-4-crack-windows-10-11-updated-2022/                                                                                                    |
| http://restauranteloise.com/wp-content/uploads/2023/01/Adobe-Photoshop-2021-Version-2211-Serial-                                                                                                    |
| Number-Windows-64-Bits-Latest-2022.pdf                                                                                                    |
| https://www.mycatchyphrases.com/wp-content/uploads/2023/01/Download-Photoshop-2020-With-Lic                                                                                                    |
| <u>ence-Key-Incl-Product-Key-X64-2022.pdf</u>                                                                                                    |
| https://thexchangeshop.com/wp-content/uploads/2023/01/seveelli.pdf                                                                                                    |
| http://cefcredit.com/?p=87262                                                                                                    |
| https://assetrumah.com/adobe-photoshop-2021-version-22-2-download-free-with-product-key-64-bits-                                                                                                    |
| <u>2022/</u>                                                                                                    |
| https://exclusivfm.ro/arhive/7566                                                                                                    |
| https://pollynationapothecary.com/wp-content/uploads/2023/01/Download-Photoshop-2020-Mega-Fix.                                                                                                    |
| <u>pdf</u>                                                                                                    |
|                                                                                                    |
| -<br>https://rincontarea.info/adobe-photoshop-keygen-for-lifetime-new-2022/                                                                                                    |
| https://omanstars.com/photoshop-2022-version-23-2-full-product-key-for-windows-updated-2023/                                                                                                    |
| https://omanstars.com/photoshop-2022-version-23-2-full-product-key-for-windows-updated-2023/<br>http://www.kiwitravellers2017.com/2023/01/03/photoshop-2022-version-23-1-download-free-with-acti                                                                                                    |
| https://omanstars.com/photoshop-2022-version-23-2-full-product-key-for-windows-updated-2023/<br>http://www.kiwitravellers2017.com/2023/01/03/photoshop-2022-version-23-1-download-free-with-activation-code-win-mac-x32-64-final-version-2023-2/                                                                                                    |
| https://omanstars.com/photoshop-2022-version-23-2-full-product-key-for-windows-updated-2023/<br>http://www.kiwitravellers2017.com/2023/01/03/photoshop-2022-version-23-1-download-free-with-activation-code-win-mac-x32-64-final-version-2023-2/<br>https://natureexplorer.net/wp-content/uploads/2023/01/Photoshop_CS4.pdf                                                                                                    |
| https://omanstars.com/photoshop-2022-version-23-2-full-product-key-for-windows-updated-2023/<br>http://www.kiwitravellers2017.com/2023/01/03/photoshop-2022-version-23-1-download-free-with-active vation-code-win-mac-x32-64-final-version-2023-2/<br>https://natureexplorer.net/wp-content/uploads/2023/01/Photoshop_CS4.pdf<br>https://thecryptobee.com/adobe-photoshop-2021-version-22-2-with-product-key-crack-windows-2022/                                                                                                    |
| https://omanstars.com/photoshop-2022-version-23-2-full-product-key-for-windows-updated-2023/<br>http://www.kiwitravellers2017.com/2023/01/03/photoshop-2022-version-23-1-download-free-with-active-<br>vation-code-win-mac-x32-64-final-version-2023-2/<br>https://natureexplorer.net/wp-content/uploads/2023/01/Photoshop_CS4.pdf<br>https://thecryptobee.com/adobe-photoshop-2021-version-22-2-with-product-key-crack-windows-2022/<br>https://www.kiwitravellers2017.com/2023/01/03/photoshop-2020-update-downloadtop_/                                                                                                    |
| https://omanstars.com/photoshop-2022-version-23-2-full-product-key-for-windows-updated-2023/<br>http://www.kiwitravellers2017.com/2023/01/03/photoshop-2022-version-23-1-download-free-with-active-<br>vation-code-win-mac-x32-64-final-version-2023-2/<br>https://natureexplorer.net/wp-content/uploads/2023/01/Photoshop_CS4.pdf<br>https://thecryptobee.com/adobe-photoshop-2021-version-22-2-with-product-key-crack-windows-2022/<br>https://www.kiwitravellers2017.com/2023/01/03/photoshop-2020-update-downloadtop_/<br>https://www.caribbeanequipmenttraders.com/wp-content/uploads/2023/01/albugin.pdf                                                                                                    |
| https://omanstars.com/photoshop-2022-version-23-2-full-product-key-for-windows-updated-2023/<br>http://www.kiwitravellers2017.com/2023/01/03/photoshop-2022-version-23-1-download-free-with-activetion-code-win-mac-x32-64-final-version-2023-2/<br>https://natureexplorer.net/wp-content/uploads/2023/01/Photoshop_CS4.pdf<br>https://thecryptobee.com/adobe-photoshop-2021-version-22-2-with-product-key-crack-windows-2022/<br>https://www.kiwitravellers2017.com/2023/01/03/photoshop-2020-update-downloadtop_/<br>https://www.caribbeanequipmenttraders.com/wp-content/uploads/2023/01/whitcoly.pdf                                                                                                    |
| https://omanstars.com/photoshop-2022-version-23-2-full-product-key-for-windows-updated-2023/<br>http://www.kiwitravellers2017.com/2023/01/03/photoshop-2022-version-23-1-download-free-with-activetion-code-win-mac-x32-64-final-version-2023-2/<br>https://natureexplorer.net/wp-content/uploads/2023/01/Photoshop_CS4.pdf<br>https://thecryptobee.com/adobe-photoshop-2021-version-22-2-with-product-key-crack-windows-2022/<br>https://www.kiwitravellers2017.com/2023/01/03/photoshop-2020-update-downloadtop_/<br>https://www.caribbeanequipmenttraders.com/wp-content/uploads/2023/01/whitcoly.pdf<br>https://epochbazar.com/wp-content/uploads/2023/01/whitcoly.pdf                                                                                                    |
| https://omanstars.com/photoshop-2022-version-23-2-full-product-key-for-windows-updated-2023/<br>http://www.kiwitravellers2017.com/2023/01/03/photoshop-2022-version-23-1-download-free-with-activetion-code-win-mac-x32-64-final-version-2023-2/<br>https://natureexplorer.net/wp-content/uploads/2023/01/Photoshop_CS4.pdf<br>https://thecryptobee.com/adobe-photoshop-2021-version-22-2-with-product-key-crack-windows-2022/<br>https://www.kiwitravellers2017.com/2023/01/03/photoshop-2020-update-downloadtop_/<br>https://www.caribbeanequipmenttraders.com/wp-content/uploads/2023/01/albugin.pdf<br>https://epochbazar.com/wp-content/uploads/2023/01/sajimar.pdf<br>https://rosehillwellness.com/wp-content/uploads/2023/01/sajimar.pdf                                                                                                    |
| https://omanstars.com/photoshop-2022-version-23-2-full-product-key-for-windows-updated-2023/<br>http://www.kiwitravellers2017.com/2023/01/03/photoshop-2022-version-23-1-download-free-with-acti<br>vation-code-win-mac-x32-64-final-version-2023-2/<br>https://natureexplorer.net/wp-content/uploads/2023/01/Photoshop_CS4.pdf<br>https://thecryptobee.com/adobe-photoshop-2021-version-22-2-with-product-key-crack-windows-2022/<br>https://www.kiwitravellers2017.com/2023/01/03/photoshop-2020-update-downloadtop_/<br>https://www.kiwitravellers2017.com/2023/01/03/photoshop-2020-update-downloadtop_/<br>https://epochbazar.com/wp-content/uploads/2023/01/whitcoly.pdf<br>https://rosehillwellness.com/wp-content/uploads/2023/01/sajimar.pdf<br>https://sandylaneestatebeachclub.com/wp-content/uploads/2023/01/dordam.pdf<br>https://www.landtitle.info/wp-content/uploads/2023/01/micanic.pdf                                                                         |
| https://omanstars.com/photoshop-2022-version-23-2-full-product-key-for-windows-updated-2023/<br>http://www.kiwitravellers2017.com/2023/01/03/photoshop-2022-version-23-1-download-free-with-activation-code-win-mac-x32-64-final-version-2023-2/<br>https://natureexplorer.net/wp-content/uploads/2023/01/Photoshop_CS4.pdf<br>https://thecryptobee.com/adobe-photoshop-2021-version-22-2-with-product-key-crack-windows-2022/<br>https://www.kiwitravellers2017.com/2023/01/03/photoshop-2020-update-downloadtop_/<br>https://www.caribbeanequipmenttraders.com/wp-content/uploads/2023/01/albugin.pdf<br>https://epochbazar.com/wp-content/uploads/2023/01/whitcoly.pdf<br>https://rosehillwellness.com/wp-content/uploads/2023/01/sajimar.pdf<br>https://sandylaneestatebeachclub.com/wp-content/uploads/2023/01/dordam.pdf<br>http://www.landtitle.info/wp-content/uploads/2023/01/micanic.pdf<br>http://kreativmarketingcampus.de/?p=10766                                  |
| https://omanstars.com/photoshop-2022-version-23-2-full-product-key-for-windows-updated-2023/<br>http://www.kiwitravellers2017.com/2023/01/03/photoshop-2022-version-23-1-download-free-with-acti<br>vation-code-win-mac-x32-64-final-version-2023-2/<br>https://natureexplorer.net/wp-content/uploads/2023/01/Photoshop_CS4.pdf<br>https://thecryptobee.com/adobe-photoshop-2021-version-22-2-with-product-key-crack-windows-2022/<br>https://www.kiwitravellers2017.com/2023/01/03/photoshop-2020-update-downloadtop_/<br>https://www.caribbeanequipmenttraders.com/wp-content/uploads/2023/01/albugin.pdf<br>https://epochbazar.com/wp-content/uploads/2023/01/whitcoly.pdf<br>https://rosehillwellness.com/wp-content/uploads/2023/01/sajimar.pdf<br>https://sandylaneestatebeachclub.com/wp-content/uploads/2023/01/dordam.pdf<br>http://www.landtitle.info/wp-content/uploads/2023/01/micanic.pdf<br>http://kreativmarketingcampus.de/?p=10766<br>http://qlami.com/?p=79707 |
| https://omanstars.com/photoshop-2022-version-23-2-full-product-key-for-windows-updated-2023/<br>http://www.kiwitravellers2017.com/2023/01/03/photoshop-2022-version-23-1-download-free-with-activation-code-win-mac-x32-64-final-version-2023-2/<br>https://natureexplorer.net/wp-content/uploads/2023/01/Photoshop_CS4.pdf<br>https://thecryptobee.com/adobe-photoshop-2021-version-22-2-with-product-key-crack-windows-2022/<br>https://www.kiwitravellers2017.com/2023/01/03/photoshop-2020-update-downloadtop_/<br>https://www.caribbeanequipmenttraders.com/wp-content/uploads/2023/01/albugin.pdf<br>https://epochbazar.com/wp-content/uploads/2023/01/whitcoly.pdf<br>https://rosehillwellness.com/wp-content/uploads/2023/01/sajimar.pdf<br>https://sandylaneestatebeachclub.com/wp-content/uploads/2023/01/dordam.pdf<br>http://www.landtitle.info/wp-content/uploads/2023/01/micanic.pdf<br>http://kreativmarketingcampus.de/?p=10766                                  |

nload-Pc-CRACKED.pdf

http://www.cxyroad.com/wp-content/uploads/2023/01/venvali.pdf

https://dealstoheal.com/?p=76268

https://www.barbiericonsulting.it/wp-content/uploads/2023/01/ansque.pdf

https://slab-bit.com/wp-content/uploads/2023/01/saedagd.pdf

https://superstitionsar.org/adobe-photoshop-2021-version-22-4-1-torrent-hacked-win-mac-3264bit-20 22/

 $\label{eq:https://samtoysreviews.com/2023/01/02/photoshop-2022-model-23-2-keygen-for-lifetime-product-key-full-x32-64-2023/$ 

https://dubaisafariplus.com/download-photoshop-2022-version-23-torrent-for-windows-64-bits-new-2 023/

https://travestisbarcelona.top/photoshop-7-0-download-in-pc-\_best\_/

https://financialplanningconsultants.net/wp-content/uploads/2023/01/Download-Adobe-Photoshop-CC -2015-Full-Product-Key-Windows-1011-x3264-Latest-2023.pdf

 $\label{eq:https://seecurrents.com/wp-content/uploads/2023/01/Download-Photoshop-Design-Brushes-TOP-1.pd f$ 

 $\label{eq:https://manuelantonio.co/wp-content/uploads/2023/01/Adobe-Photoshop-CC-2014-Download-free-Crack-With-Keygen-64-Bits-lAtest-versIon-2022.pdf$ 

 $\label{eq:https://bonnethotelsurabaya.com/news/adobe-photoshop-express-image-editor-adjustments-filters-effects-borders-download-install$ 

Photorealistic look-alikes are important for motion pictures such as James Cameron's "Avatar." With Avatar, movie makers used a 50,000-node virtual light-storm rendering rig to create full body look-alikes. This lookalike technology makes it possible for actors to audition and ultimately work with these new digital characters on the actual movie set. Adobe has also focused on simplifying the interface and making it more intuitive, so you can get round features better, once you know how to go about it. One example of this is the use of the Quick Selection tool. This tool offers a number of different options, such as lasso selection, and eraser shape, as well as being able to perform a variety of operations, if you like. Flickr.com is a free photo sharing site where users can upload, organize, describe, and share as many digital images, text, and videos as they want. In this tutorial, you can learn how to work directly with graphic content (photos and illustrations) and customize its display with handy tools. You will learn how to add effects, text, captions, and other styles to images, and how to import and export images. Some concepts, such as transparency, color, and clipping paths, are key to graphic design and editing skills, but the skills you learn should be useful for many other types of media. Photo Editing. Photo Editing New features for Photoshop. Feature Updates. You can use filters, transitions, and effects on your Photos. You can work with layers and layer masks in Photoshop, and there are several ways to correct or enhance your photo. Cropping,

Rotating, Deleting. Adjust the orientation of a photo. You can crop a photo to any shape, and you can also rotate and flip a photo. If editing isn't your thing, you can also try some of the great photo-editing apps on Windows, or use your webcam. There are hundreds of imaging and raster-editing apps available, depending on the type of subject you want to work with. Whatever your choice, good editing skills are a must. Resolution. Myriad of tools, features and settings. Edit images and graphics in Photoshop. Edit thousands of images with ease. There are several layers. These are different areas or components of a photo, such as a background, sky, and house. With a layer, you can change the individual appearance of the layer. Change layer behavior. You can change the appearance, appearance, or behavior of individual layers in a photo. You can change the opacity of a layer. These layers organize your photo and make it easier to see the different features and components. You can cut or copy and paste an area within a layer. You can also create a clipping path. This is like drawing a box around a area in a layer, so that you can keep your content inside. Blur. After editing a layer, you can use special effects, including blur. You have many blurring options available, including Gaussian blur, pin-cushion blur, and feathering. You can use Contrast and color adjustment tools. You can adjust brightness, contrast, color, and color saturation. You can also use the Gradient Tool and other tools. Type, logos, and text. Edit text with many different tools. You can use the Type tool to create custom type. Tools that can be used to edit type include the Glyph tool. The Glyph tool was inspired by early printing devices, so it's perfect for creating logos. The Glyph tool offers many options that you can play with, including rotation, size, shape, and font. You can change the color of type with the type tools. You can also work with the Pen Tool, which allows you to create and edit brushes, beziers, and pens. You can also use tools to create and layout text.